# **Índice**

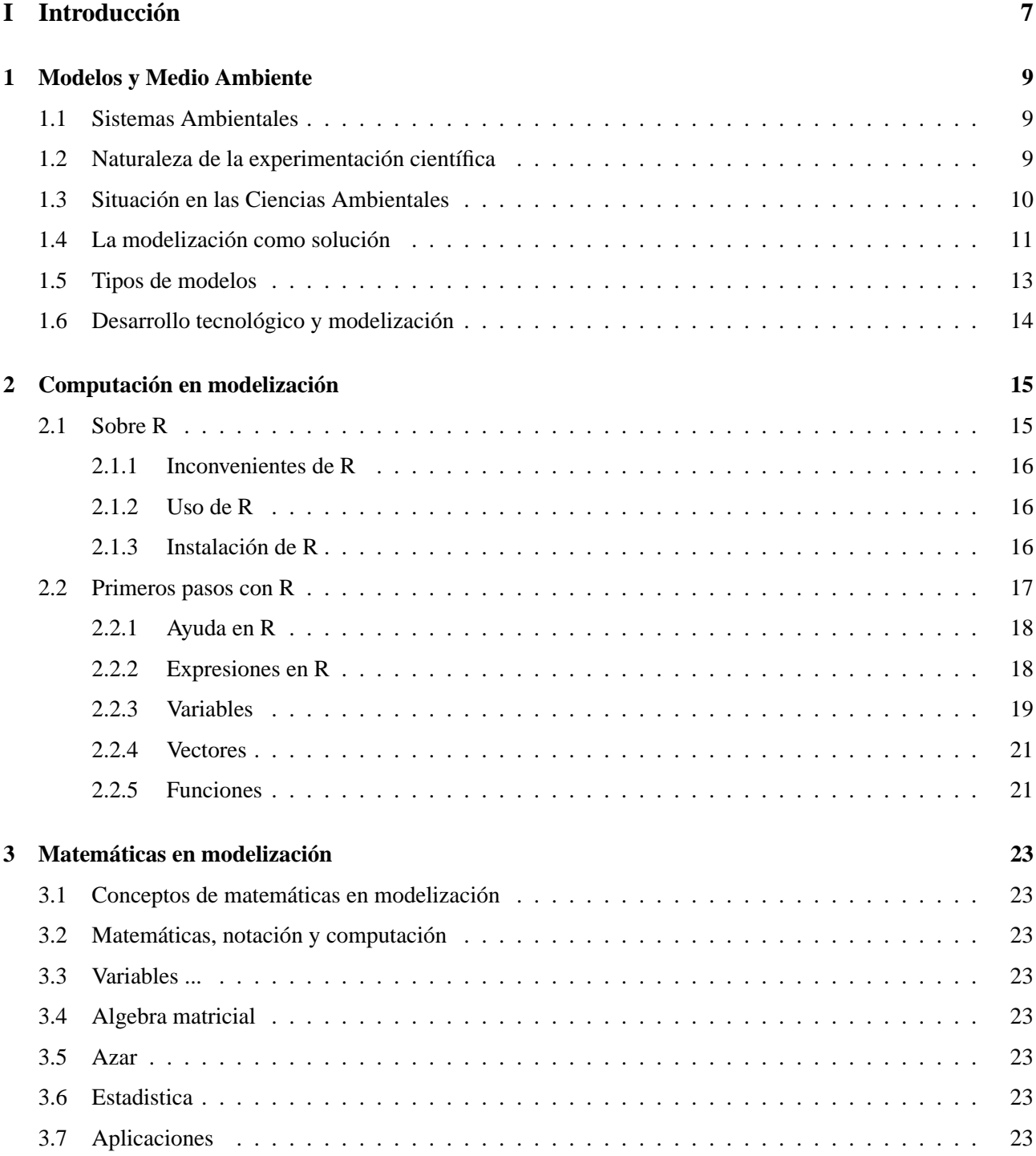

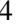

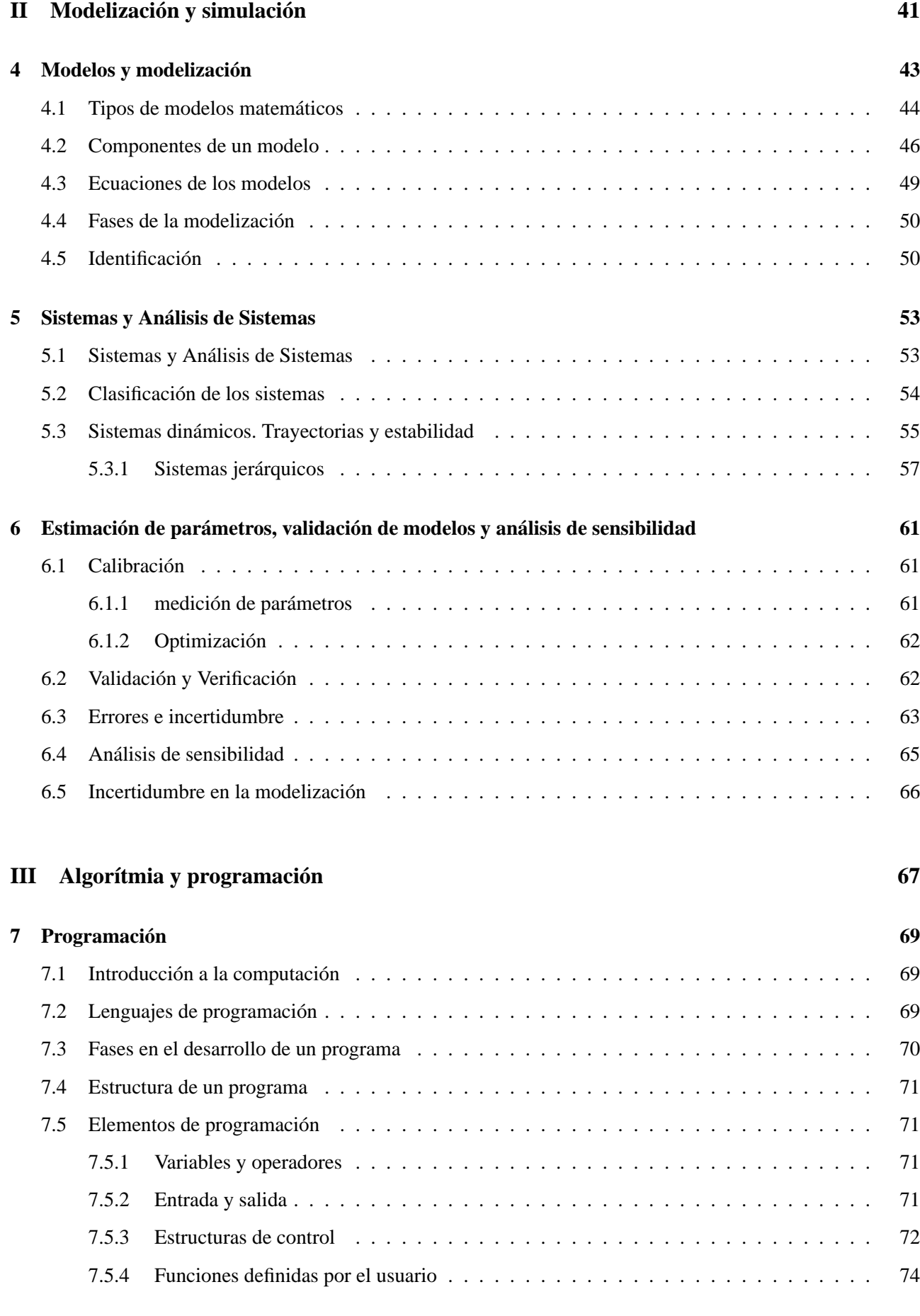

#### ÍNDICE 5

### **[IV Aplicaciones](#page--1-22) 77**

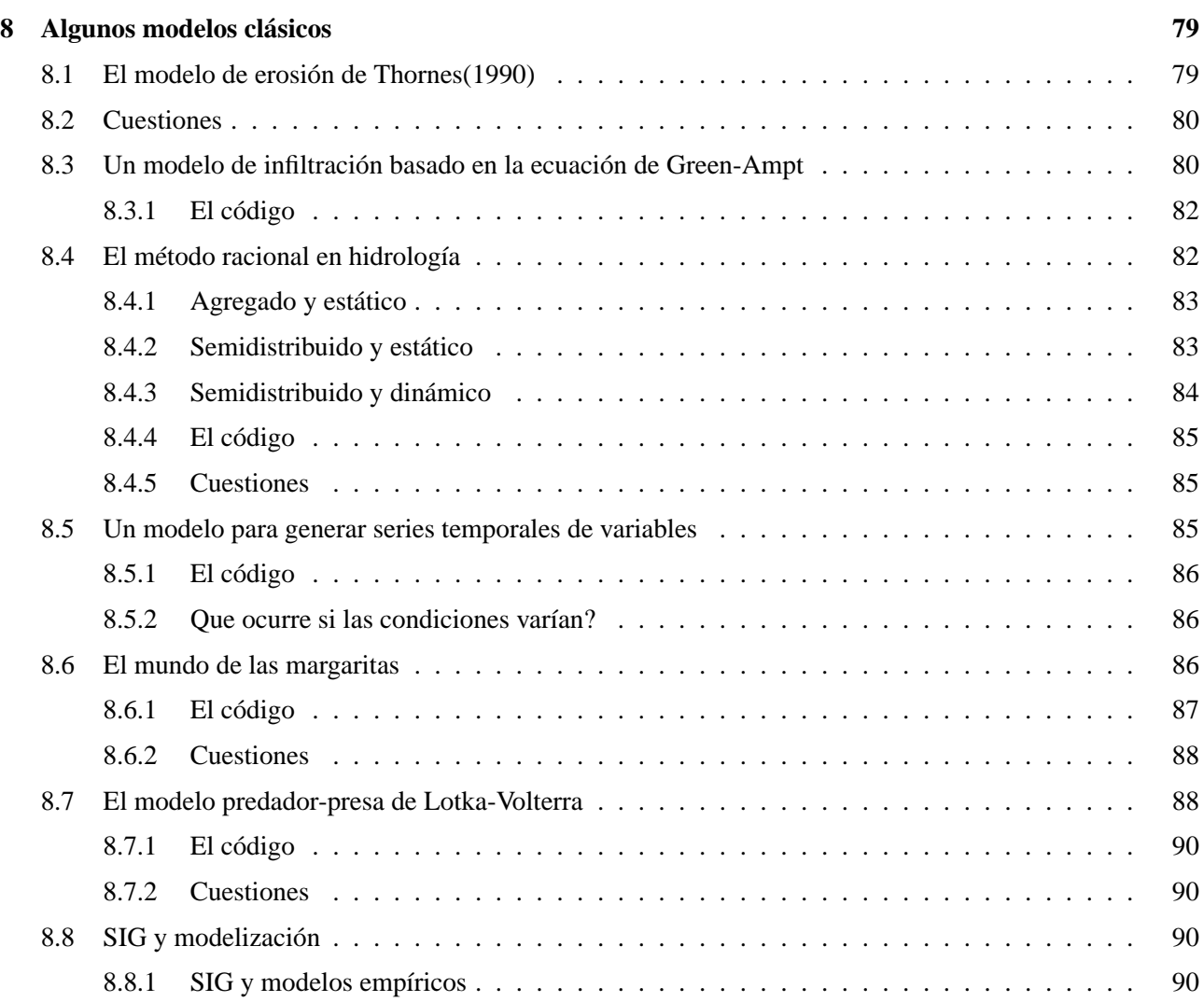

 $\emph{ÍNDICE}$ 

### **Parte I**

## <span id="page-4-0"></span>**Introducción**